# **TQU Verlag**

# Projektmanagement mit der Critical Chain Methode

Pufferzeiten besser nutzen

# Projektmanagement mit der Critical Chain Methode

## Pufferzeiten besser nutzen

#### [Autor: Dr. Konrad Reuter](mailto:beratung@konrad-reuter.de)

Critical-Chain-Projektmanagement (CCPM) oder auch Critical-Chain-Management (CCM) basiert auf den Ideen von Eliyahu M. Goldratt (Theory of Constraints). Es erweitert das klassische Projektmanagement um die Vermeidung von schädlichem Multitasking und den verbesserten Umgang mit Schätzungen, deren Streuungen und damit verbundenen Zeitpuffern. Das schädliche Multitasking wird vermieden, indem die Menge der Teilprojekte auf ein beherrschbares Maß begrenzt wird. Es wird mit real verfügbaren Ressourcen und nach Prioritäten (Kette) geplant. Der längste Pfad, bezogen auf den Ressourcenverbrauch, wird als "Kritische Kette" bezeichnet. Der verbesserte Umgang mit Schätzungen wird möglich, wenn die unvermeidlichen Streuungen der Bearbeitungszeiten akzeptiert und die damit verbundenen positiven und negativen Zeitreserven (Puffer) im Sinne des Projektes genutzt werden können (Puffermanagement).

Im "klassische " Pojet af Beende teil ante hnik) wird di Dau Fder Diprojekte inklusive not and angenomment in der Leiter der Heines Gesetz, das besagt, dass Puffer immer genutzt und nie gekürzt werden, des Studentensyndroms, das besagt, dass so spät wie möglich begonnen wird, und kombiniert mit dem Gesetz von Murphy, das besagt, dass immer etwas schiefgeht, werden im Projekt diese Reserven nahezu immer vollständig ausgeschöpft, in der Regel sogar überschritten. Verfrühungen kommen so gut wie nie vor. Das geplante Projektende ist ständig in Gefahr, Mit CCPM werden SD ätzungen der Puffer so gewählt dass sie mit einer vorgegebenen Wahrscheinlichkeit (z. B. 50 Prozent) genutzt werden. Die Differenz zu der klassischen Schätzu $\sqrt{d} \sqrt{d} \sqrt{d} \sqrt{d} \sqrt{d}$  ( $\sqrt{d} \sqrt{d} \sqrt{d}$  )  $\sqrt{d}$  ( $\sqrt{d}$ ) ( $\sqrt{d}$ )  $\sqrt{d}$ ) ( $\sqrt{d}$ )  $\sqrt{d}$ ) ( $\sqrt{d}$ )  $\sqrt{d}$ ) ( $\sqrt{d}$ ) ( $\sqrt{d}$ ) ( $\sqrt{d}$ ) ( $\sqrt{d}$ ) ( $\sqrt{d}$ ) ( $\sqrt{d}$ Verspätungen während der gesamten Projektlaufzeit ausgleichen. Insbesondere Verfrühungen können genutzt werden, um den Projektpuffer insgesamt zu kürzen (z. B. um 50 Prozent). Das Ergebnis kann eine sehr hohe Termintreue verbunden mit einer Verkürzung der Durchlaufzeiten sein.

Die Drei-Punkt-Schätzung der Dauern der Zeitpuffer der Teilprojekte (optimistisch, pessimistisch und realistisch) durch die Projektbeteiligten ist in der Regel nicht symmetrisch verteilt. In diesem QUALITY APP wird das Ermitteln der CCPM Projektpuffer einer kritischen Projektkette in der statistisch exakten Berechnung (schiefe Dreiecksverteilung) durchgeführt und durch Simulation der Überlagerungen der Zeitreserven berechnet. Die Berechnung erfolgt für alle Teilprojekte einer kritischen Kette (kritischer Pfad), d. h. die Arbeitsschritte schließen unmittelbar aneinander an. Parallele Teilprojekte werden nicht in die Überlegungen eingeschlossen. Die Applikation ist hilfreich für Projektbeauftragte und Projektleiter, die ressourcenkritische Projekte überdenken und steuern müssen.

Ansprechpartner: Dr. Konrad Reuter Telefon: 0171/6006604

TQU Verlag, Magirus-Deutz-Straße 18, 89077 Ulm Deutschland, Telefon 0731/14660200, verlag@tqu-group.com, www.tqu-verlag.com

# QUALITY APPs Applikationen für das Qualitätsmanagement

### Lizenzvereinbarung

Dieses Produkt "Projektmanagement nach der Critical Chain Methode" wurde von uns mit großem Aufwand und großer Sorgfalt hergestellt. Dieses Werk ist urheberrechtlich geschützt (©). Die dadurch begründeten Rechte, insbesondere die der Weitergabe, der Übersetzung, des Kopierens, der Entnahme von Teilen oder der Speicherung bleiben vorbehalten.

Bei Fehlern, die zu einer wesentlichen Beeinträchtigung der Nutzung dieses Softwareproduktes führen, leisten wir kostenlos Ersatz.  $B\mathcal{C}$  Beschreibungen und Funktionen verstehen sich als Feltbung von Nutzungsmöglichkeit in und nicht rechtsverhindliche Zusicherung bestimmter Eigenschaften. Wir übernehmen keine Gewähr dafür, dass die angebotenen Lösungen für bestimmte vom Kunden beabsichtigte Zwecke geeignet sind.

Die Mappe ist insgesamt geschützt die ein ein ein Blätter sind durch ein Schutz geschützt. Ein Zeilen, Zeilen, Spalten oder Blätter können ausgeblen VAV/de VAV/pe VAV/air USIC |de Com L'Al Est Lieu Com Anwend U Est oben, übernehmen der Autor und der Verlag keinerlei weitere Verpflichtungen.

Sie erklären sich damit einverstanden, dieses Produkt nur für Ihre eigene Arbeit und für die Information innerhalb Ihres Unternehmens zu verwenden. Sollten Sie es in anderer Form, insbesondere in Schulungs- und Informationsmaßnahmen bei anderen Unternehmen (Beratung, Schulungseinrichtung etc.) verwenden wollen, setzen Sie sich unbedingt vorher mit uns wegen einer entsprechenden Vereinbarung in Verbindung. Unsere Produkte werden kontinuierlich weiterentwickelt. Bitte melden Sie sich, wenn Sie ein Update wünschen.

Wir wünschen viel Spaß und Erfolg mit dieser Applikation

TQU Verlag, Magirus-Deutz-Straße 18, 89077 Ulm Deutschland, Telefon 0731/14660200, verlag@tqu-group.com, www.tqu-verlag.com

## QUALITY APPs Applikationen für das Qualitätsmanagement

### Projektmanagement mit der Critical Chain Methode

#### Pufferzeiten besser nutzen

#### **Hintergrund**

Critical-Chain-Projektmanagement (CCPM) oder auch Critical-Chain-Management (CCM) basiert auf den Ideen von Eliyahu M. Goldratt (Theory of Constraints). Es erweitert das klassische Projektmanagement um die Vermeidung von schädlichem Multitasking und den verbesserten Umgang mit Schätzungen, deren Streuungen und damit verbundenen Zeitpuffern. Das schädliche Multitasking wird vermieden, indem die Menge der Teilprojekte auf ein beherrschbares Maß begrenzt wird. Es wird mit real verfügbaren Ressourcen und nach Prioritäten (Kette) geplant. Der längste Pfad, bezogen auf den Ressourcenverbrauch, wird als "Kritische Kette" bezeichnet. Der verbesserte Umgang mit Schätzungen wird möglich, wenn die unvermeidlichen Streuungen der Bearbeitungszeiten akzeptiert und die damit verbundenen positiven und negativen Zeitreserven (Puffer) im Sinne des Projektes genutzt werden können (Puffermanagement).

Im "klassischen" Proti an Fental der Projekte inklusive eines angenomment of Dauer der Puffers geplanten Pund von Prompos Gesetz, das besagt, dass Puffer immer etwas schiefgent, werden im  $\frac{1}{2}$   $\frac{1}{2}$  (see Franch and  $\frac{1}{2}$  and  $\frac{1}{2}$   $\frac{1}{2}$   $\frac{1}{2}$   $\frac{1}{2}$   $\frac{1}{2}$   $\frac{1}{2}$   $\frac{1}{2}$   $\frac{1}{2}$   $\frac{1}{2}$   $\frac{1}{2}$   $\frac{1}{2}$   $\frac{1}{2}$   $\frac{1}{2}$   $\frac{1}{2}$   $\frac{1}{2}$   $\frac{1}{2}$   $\frac{1}{2}$  Projekt diese Reserve Inamezu immer vom dindig ausgeschöpft, in der Regel sogar werschritten. Verhrühungen kommen so geplant vie nie vor Das geplante Projektende ist ständig in Gefahr. Mit CCPM werden Schätzungen der Puffer so gewählt, dass sie mit einer vorgegebenen Wahrscheinlichkeit (z. B. 50 Prozent) genutzt werden. Die Differenz zu der klassischen Schätzung wird als gemeinschaftlicher Projektpuffer für alle Arbeitspakete an das Projektende gestellt. Hierdurch können sich Verfrühungen und Verspätungen während der gesamten Projektlauf eit ausgleichen. Insbesondere Verfrühungen können genutzt werden, um den Projektlauf eit ausgl Projektpuffer insgesamt zu kürzen (z. B. um

#### **Lösung**

Die Drei-Punkt-Schätzung der Dauern der Zeitpuffer der Teilprojekte (optimistisch, pessimistisch und realistisch) durch die Projektbeteiligten ist in der Regel nicht symmetrisch verteilt. In diesem QUALITY APP wird das Ermitteln der CCPM Projektpuffer einer kritischen Projektkette in der statistisch exakten Berechnung (schiefe Dreiecksverteilung) durchgeführt und durch Simulation der Überlagerungen der Zeitreserven berechnet. Die Berechnung erfolgt für alle Teilprojekte einer kritischen Kette (kritischer Pfad), d. h. die Arbeitsschritte schließen unmittelbar aneinander an. Parallele Teilprojekte (nach Goldratt: schlechtes Multitasking) werden nicht in die Überlegungen eingeschlossen.

#### **Anwendung**

Quantile

Die Applikation ist hilfreich für Projektbeauftragte und Projektleiter, die ressourcenkritische Projekte überdenken und steuern müssen.

#### **Nutzung**

In der Regel besteht eine Vorstellung, wann ein Gesamtprojekt fertig sein muss und welche Teilprojekte zu bearbeiten sind. In einem Netzplan können die Arbeitsgänge dargestellt werden und der kritische Pfad (längste Bearbeitungsdauer) ermittelt werden. Für die auf diesem Pfad liegenden Teilprojekte und Arbeitsschritte kann die CCPM Methode angewendet werden.

Schritt 1: Dreipunktschätzung. Zuerst ermittelt man bei den Projektmitgliedern die pessimisitische Schätzung, dann die optimistische und schließlich die realistische Schätzung der notwenigen Bearbeitungszeit für jedes Teilprojekt.

**Schritt 2:** Abgleich der notwendigen Ressourcen

*k* =(*c-a* )/(*b-a* ) (linkssteil bei *k* < 0,5)

**Schritt 3:** Pufferbildung. Nach CCPM werden die Teilprojekte möglichst spät begonnen, um Nacharbeiten zu vermeiden, wenn sich später neue Erkenntnisse ergeben. **Statistik**

Für die Nutzung einer asymmetrischen Dreiecksverteilung zur Beschreibung von Zeitdauern gilt folgende Symbolik. optimistische Zeit - a (minimale Zeit ohne jegliche Verzögerung, technische Prozessdauer) realistische Zeit - c (Dichtegipfel, Modalwert, Erfahrungswerte analoger Projekte) pessimistische Zeit - b (unter Berücksichtigung von Risiken) Bei Prozesszeitmodellen mit einer Zeitachse gegen ∞ wird eine Kappung für b vorgenommen, vorzugsweise bei 95%. Median für *b-c* > *c-a* (linkssteil, typisch für Zeitdauern) xm=b-Wurzel((*b-a* )\*(*b-c* )/2) Erwartungswert:  $x_{\text{over}} = (a+b+c)/3$ Asymmetrie:

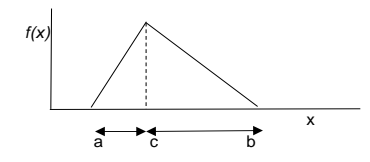

#### $\triangle \Box$  DDS $_{\text{uniform}}$  mit der Desteht Analogie zur Maßkette der statistischen Petro der jerung). für *P* ≤ *k* : *a* +Wurzel(*P* \*(*b-c* )/(*c-a* ))  $A(G)$ für *P* > *k : b-* Wurzel((*b-a* )\*(*b-c* ))\*Wurzel(1*-P* )

Das Blatt "Daten\_S" zeigt die Simulationsergebnisse und die Kennwerte.

Das Blatt "Dichtefunktion" zeigt das Ergebnis der Simulation (die x-Achse muss manuell an die Daten angepasst werd $\binom{n}{k}$  and  $\binom{n}{k}$  and  $\binom{n}{k}$  and  $\binom{n}{k}$  and  $\binom{n}{k}$  and  $\binom{n}{k}$  and  $\binom{n}{k}$  and  $\binom{n}{k}$ 

Als Vergleich ist eine Normalverteilung mit Mitte $\left(\begin{matrix} \phi \end{matrix} \begin{matrix} \psi \end{matrix} \begin{matrix} \phi' \end{matrix} \end{matrix} \right)$ 

#### **Blatt "Projekte"**

Für die Eintragungen und Ergebnisse von Zeiten ist keine Einheit festgelegt. Der Nutzer muss hier gemäß seinem Projekt eine Einheit zuordnen.

Eintragung der Beschreibung der Prozessschritte und zugeordneten Hauptressource.

Eintragung der geschätzten Zeiten optimistisch, realistische und pessimistisch.

Die Werte für den Median werden berechnet.

Die Schätzwerte aus dieser Planung werden zusammengefasst.

Der Puffer berechnet sich gemäß der Literatur aus der Differenz zwischen dem pessimistischen Wert und dem Median (50/50).

Ein aktueller Simulationswert für die Prozessdauer wird angezeigt.

Simulation auslösen (je nach Rechnerleistung dauert es). Der Abschluss des Simulationslaufes wird angezeigt.

Die Ergebnisse der Simulation werden zusammengefasst.

Für die weitere Planung wird die simulierte Pufferzeit verwendet.

In der Literatur wird auf eine weitere mögliche Verkürzung der Pufferzeit verwiesen.

Diese Kürzung kann ausgewählt werden.

Die Überwachung des Projektes ist mit der Eintragung der Istzeiten für jeden Prozessschritt möglich.

Die realisierte Zeiten gehen als feste Werte in weitere Simulationen ein.

Eine Überschreitung des Endtermins bei der Simulation wird angezeigt.

#### **Diagramm Projektverfolgung**

In der Literatur hat sich eine Grafik zur Projektverfolgung etabliert, wie im Blatt Beispiele dargestellt.

Die Fertigstellung der Teilschritte auf der kritischen Kette bezogen zur Zieldauer ist auf der x-Achse dargestellt.

Die y-Achse stellt den Verbrauch von Pufferzeit bezogen auf en verfügbaren Gesamtpuffer dar.

Idealer Weise sollte der Prozessverlauf nahe dem grünen Bereich liegen.

Falls Prozessschritte kürzer als der geplante Median gelaufen sind, gibt es einen Pufferzeitgewinn, die Kurve knickt nach unten ab.

Der grüne und der rote Bereich sind als Grafik eingebaut und müssen nach dem Simulationslauf und der ggf. Kürzung der Pufferzeit manuell nachgeführt werden.

Zur Orientierung hierfür dienen errechnete Linien rot und grün.

#### **EXCEL**

Die EXCEL Umsetzung verwendet vorteilhafterweise Namen für Variable und Konstanten. Die farbige Formatierung von Zellen erfolgt funktionsbezogen, teils als bedingte Formatierung. Die EXCEL-Funktion Modalwert kann bei simulierten Daten nicht verwendet werden. Die x-Achse der Dichtefunktion ist manuell nachzuführen (Achse formatieren, Grenzen).

#### **Schutz**

Dieses APP ist lauffähig ab Excel 2010 . Das APP enthält Makros, die zu Beginn einer Bearbeitung aktiviert werden müssen. Bei den eingetragenen Daten handelt es sich um Vorschläge und Testdaten, sie müssen vor der Anwendung vom Benutzer entsprechend verändert oder gelöscht werden. Es wird empfohlen das Original vorher zu sichern. Die Mappe ist insgesamt geschützt. Der Schutz kann nicht aufgehoben werden. Die einzelnen Zellen und Blätter der Mappe sind durch einfachen Excel-Schutz geschützt. Einzelne Zellen, Blätter oder Zeilen wie Spalten können zum Schutz gesperrt oder ausgeblendet sein. Werden vom Anwender die eingerichteten Schutzmaßnahmen aufgehoben, lehnen der Autor und der Verlag alle weiteren Verpflichtungen ab. Quellen sind benannt und übernommene Inhalte sind gekennzeichnet. Für benannte Links wird keinerlei Haftung übernommen.

#### **Ergebnisse**

Alle Ergebnisse beruhen auf den vom Autor eingesetzten Regeln und Berechnungen, sie müssen vom Anwender sorgfältig auf ihre Eignung geprüft werden. Die berechneten Ergebnisse sind als Vorschläge, Hinweise oder Anregungen zu verstehen.

TQU Verlag, Magirus-Deutz-Straße 18, 89077 Ulm Deutschland, Telefon 0731/14660200, verlag@tqu-group.com, www.tqu-verlag.com

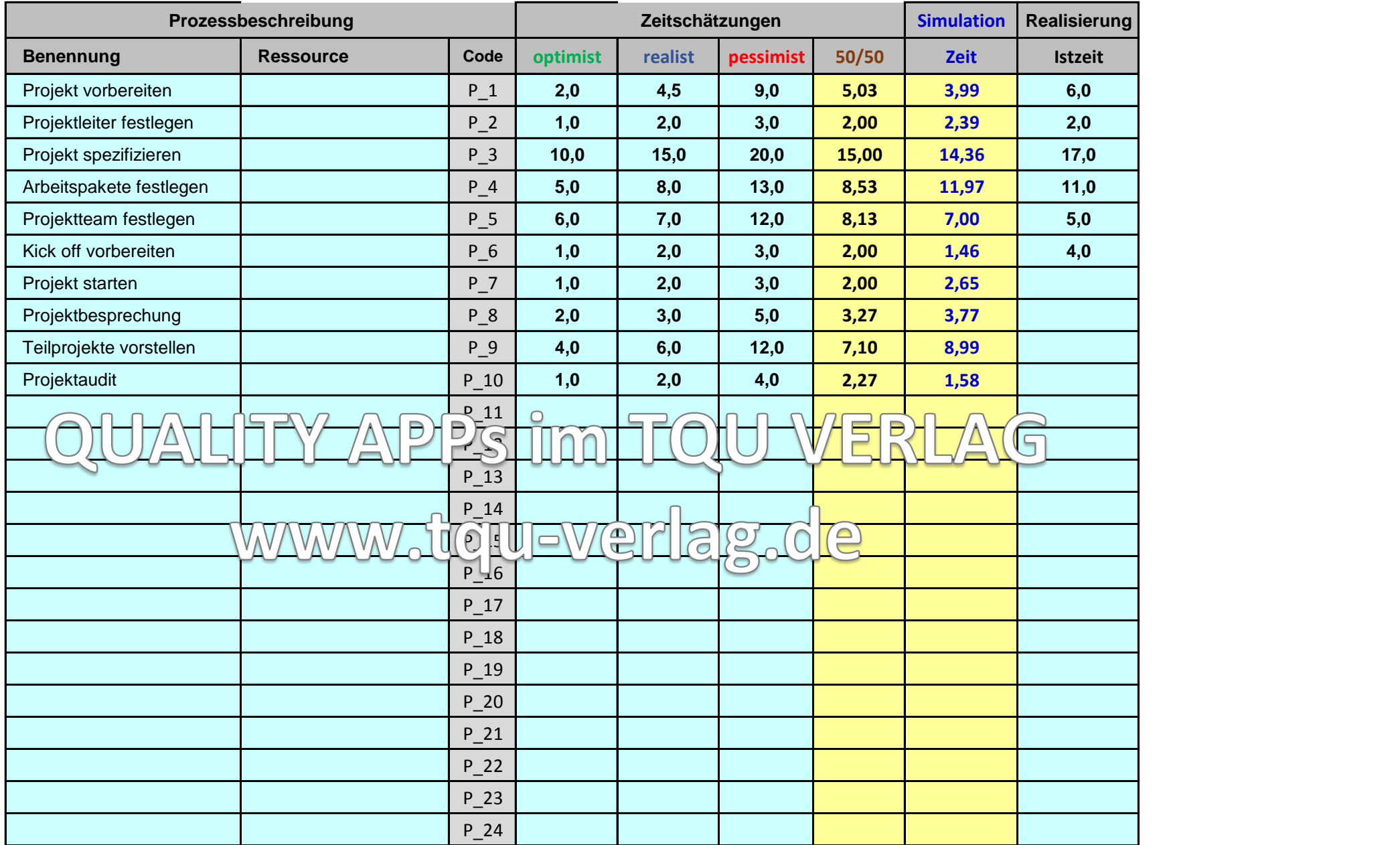

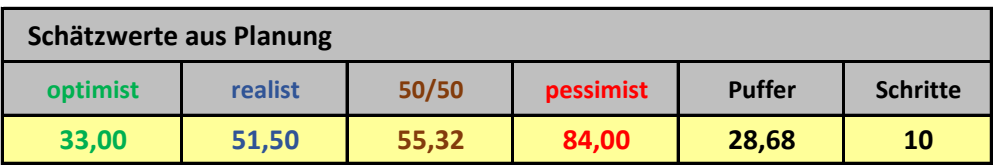

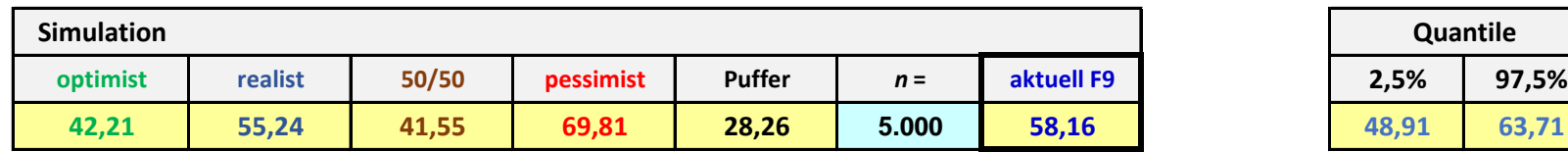

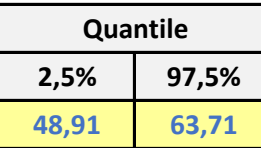

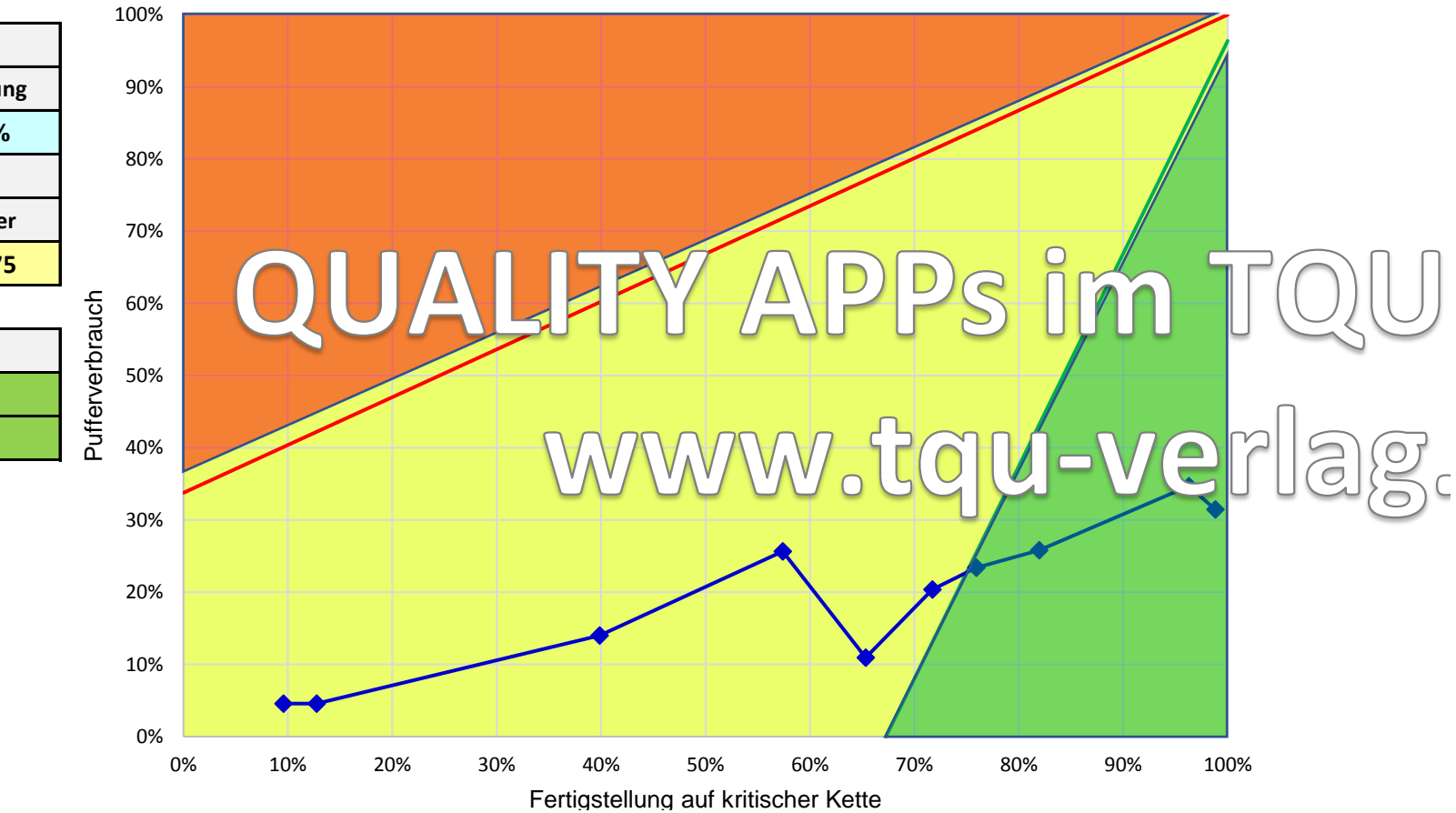

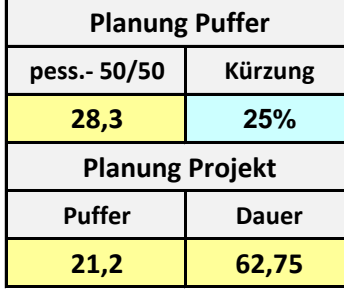

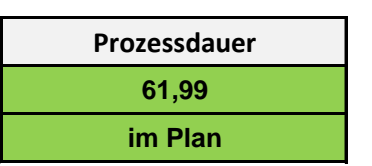

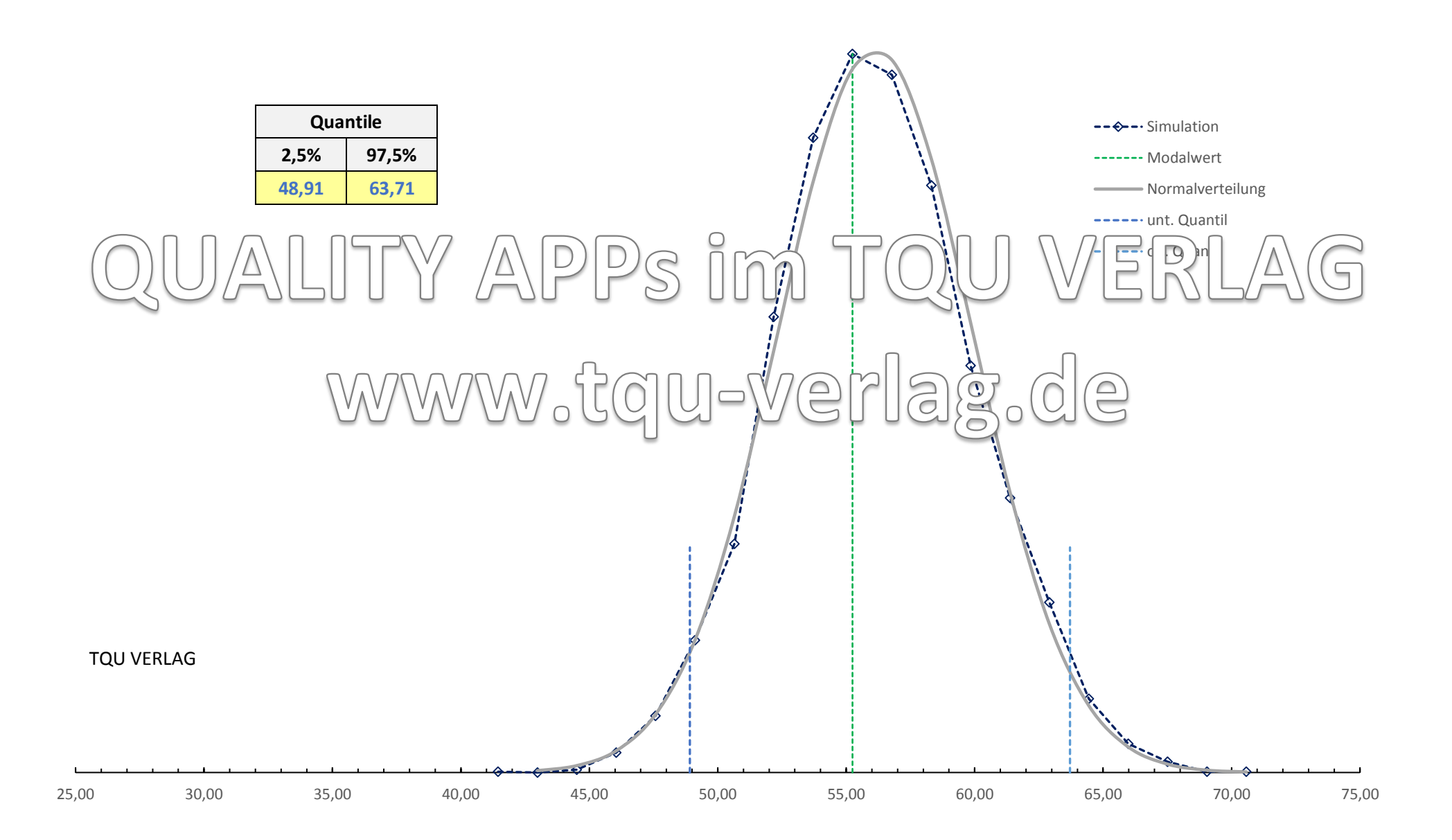

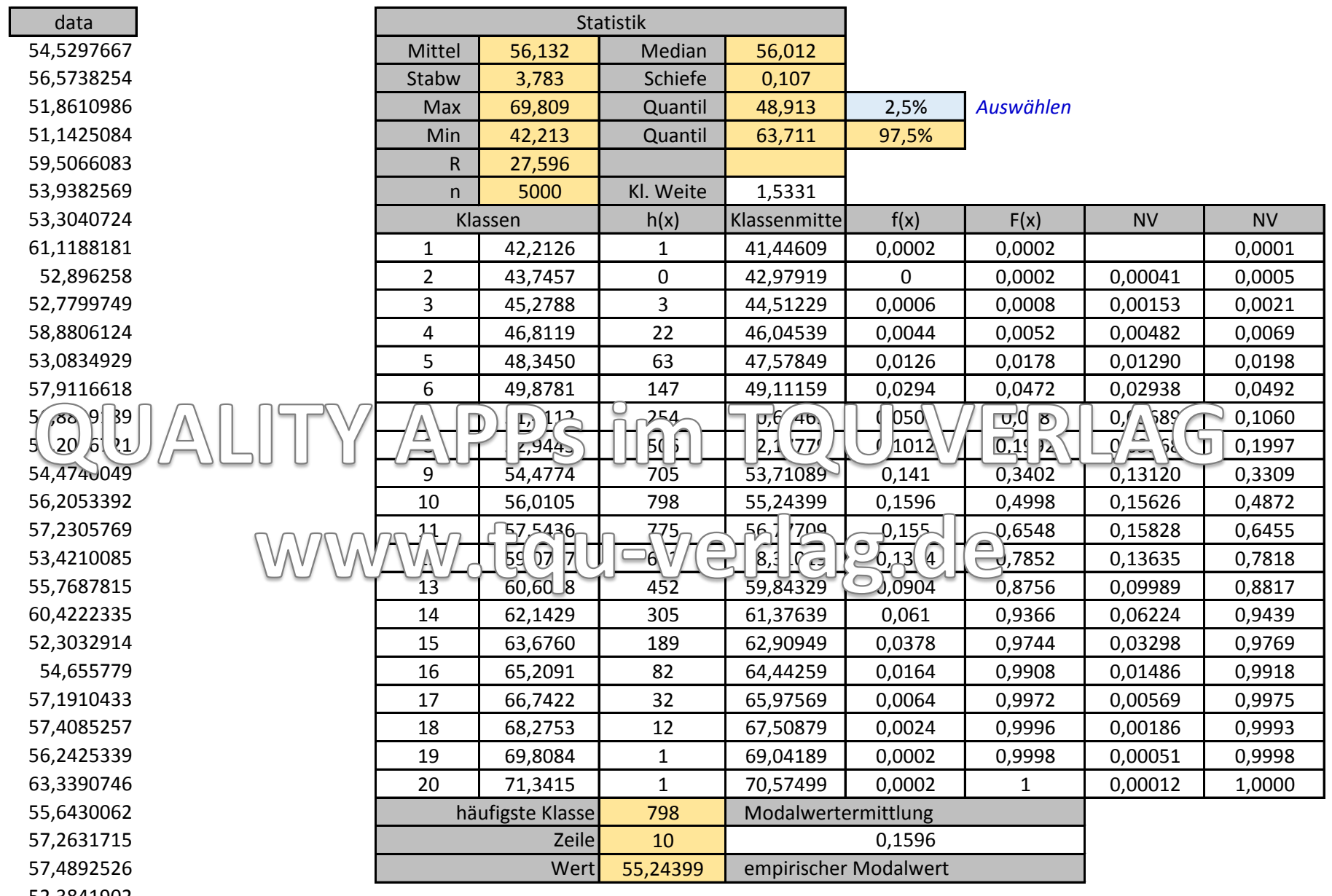

52,3841902

55,7239584

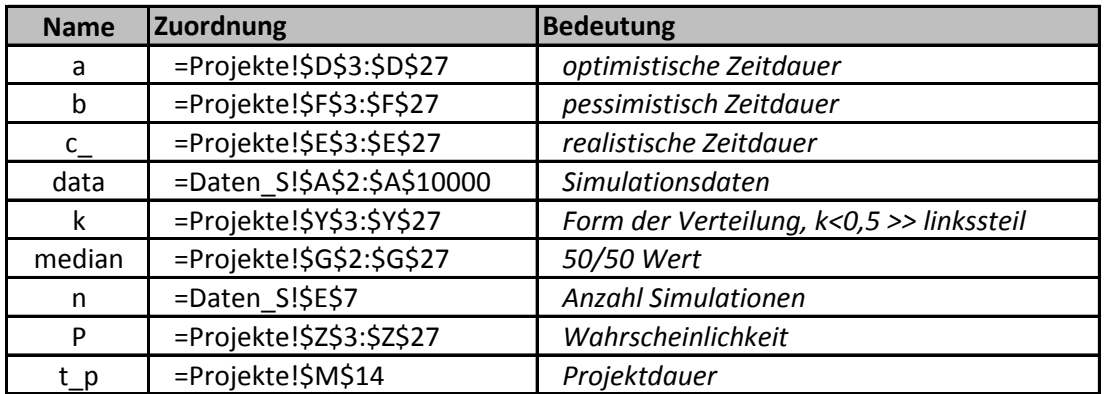

TQU Verlag, Magirus-Deutz-Straße 18, 89077 Ulm Deutschland, Telefon 0731/14660200, verlag@tqu-gro